## **Электронная подпись**

Выполнили Студентки группы 820791 Журба Ирина и Суслина Татьяна

### Основные определения

Электронная подпись – это реквизит документа, позволяющий подтвердить принадлежность ЭП ее владельцу, а также зафиксировать состояние информации в электронном документе с момен подписания.

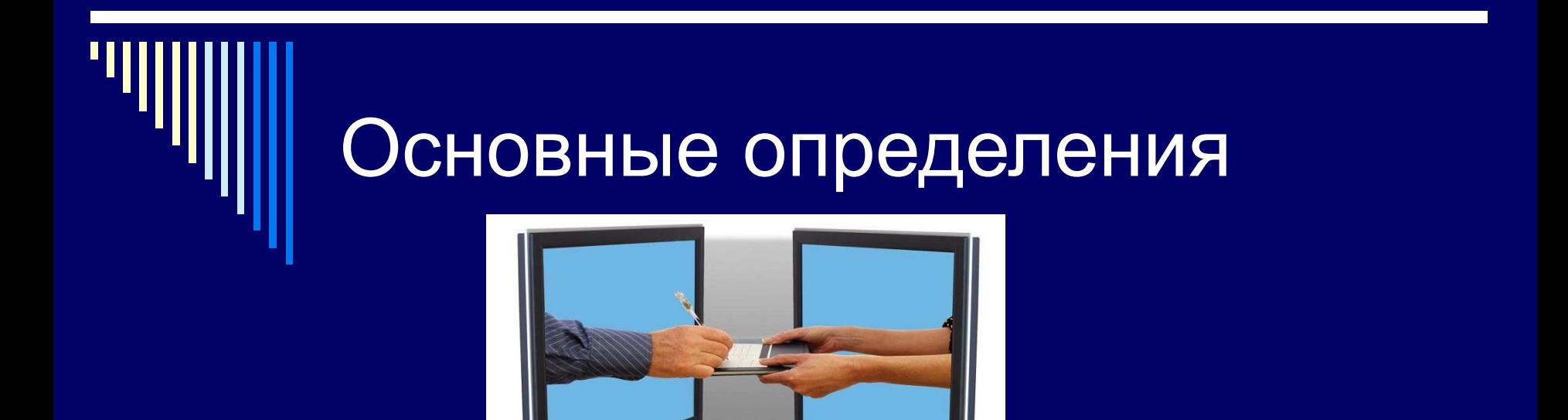

Согласно законодательству РФ, квалифицированная электронная подпись — это эквивалент подписи, проставляемой «от руки», обладающий полной юридической силой.

### Основные определения

Помимо квалифицированной в России представлены еще два вида ЭЦП: -неквалифицированная

-простая

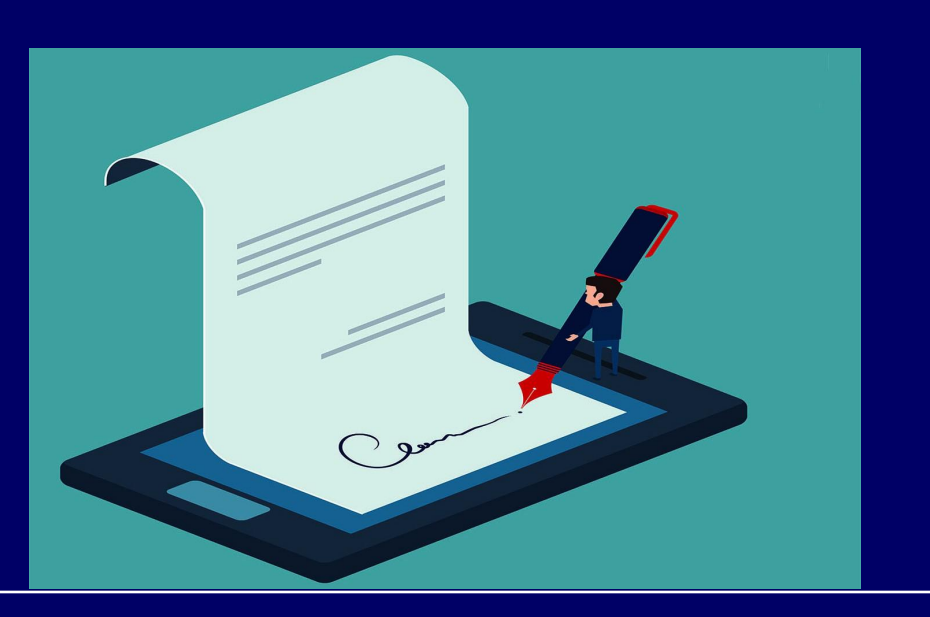

### Неквалифицированная ЭП

-обеспечивает юридическую значимость документа, но только после заключения дополнительных соглашений между подписантами о правилах применения ЭП, позволяет подтвердить авторский подтвердить а

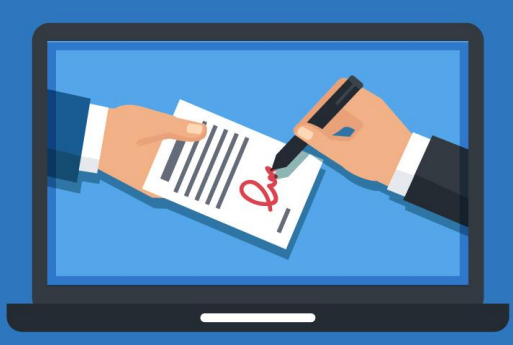

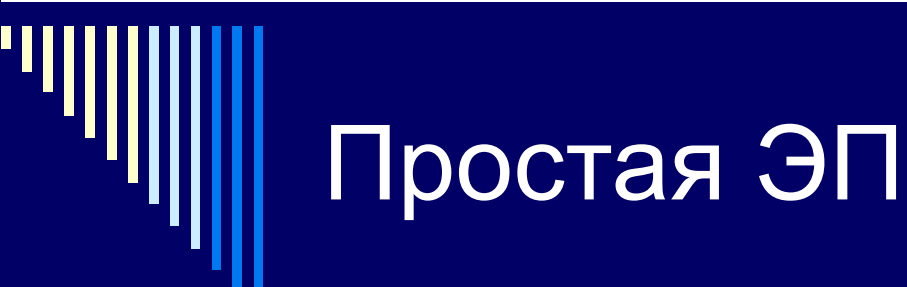

-не придает подписанному документу юридическую значимость до заключения дополнительных

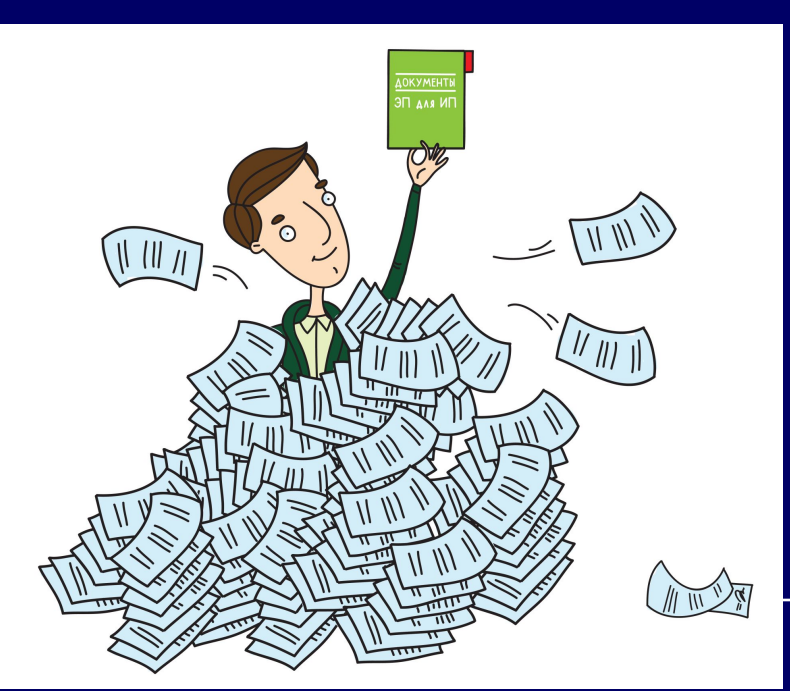

соглашений м

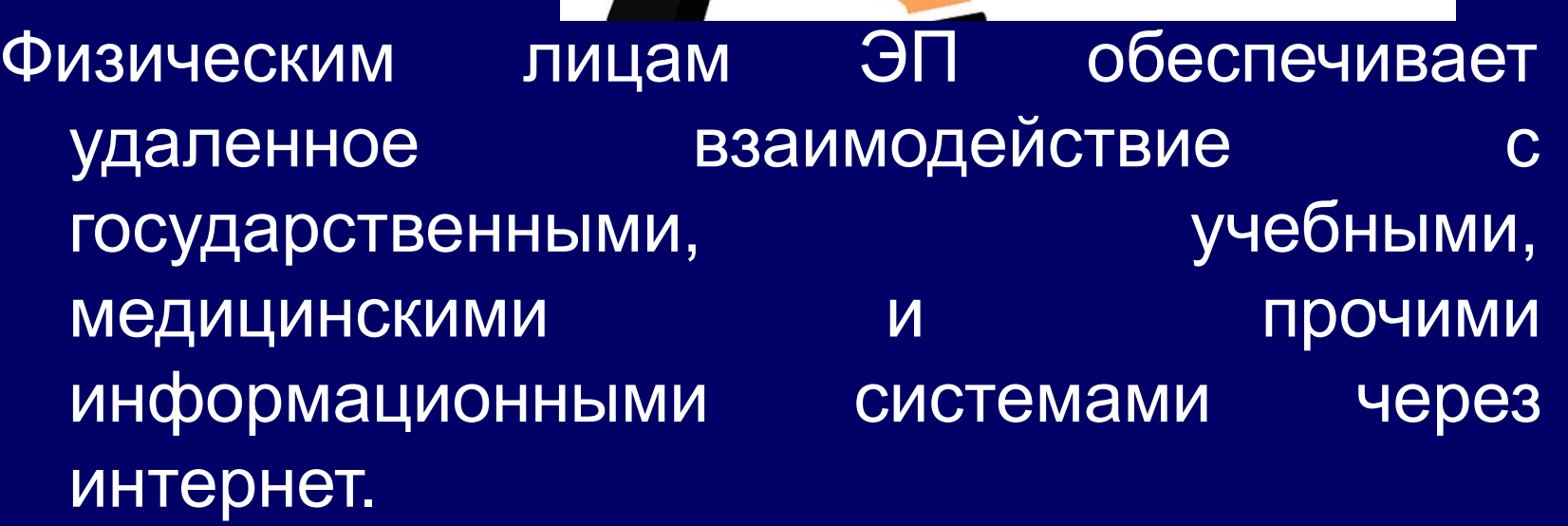

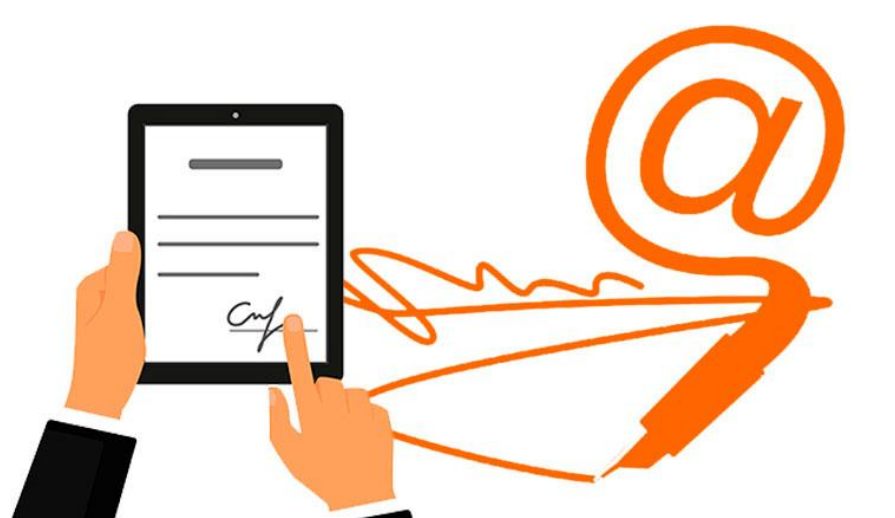

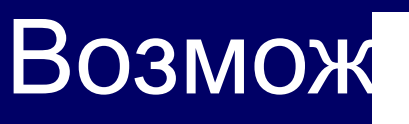

Ш

# Возможности ЭП

Юридическим лицам электронная подпись дает допуск к участию в электронных торгах, позволяет организовать юридически-значимый электронный документооборот и сдачу электронной отчетно контролирующие органы власт

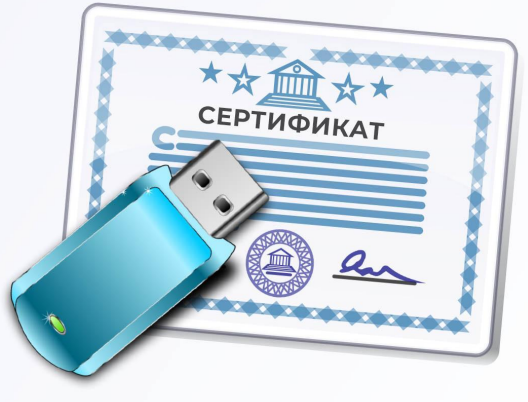

## Как делается электронная подпись?

- Необходимо избрать, какую именно подпись вы хотели бы получить;
- □ Выбрать центр, ее удостоверяющий;
- Заполнить заявку определенной формы;
- Оплатить услуги центра;
- Собрать необходимый пакет документов;
- Получить готовую подпись.

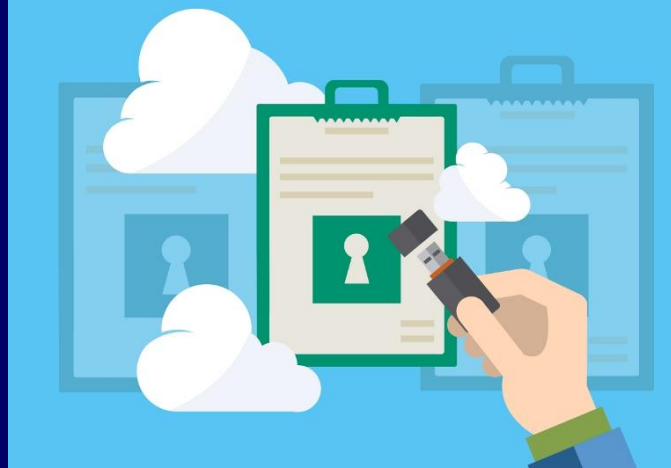

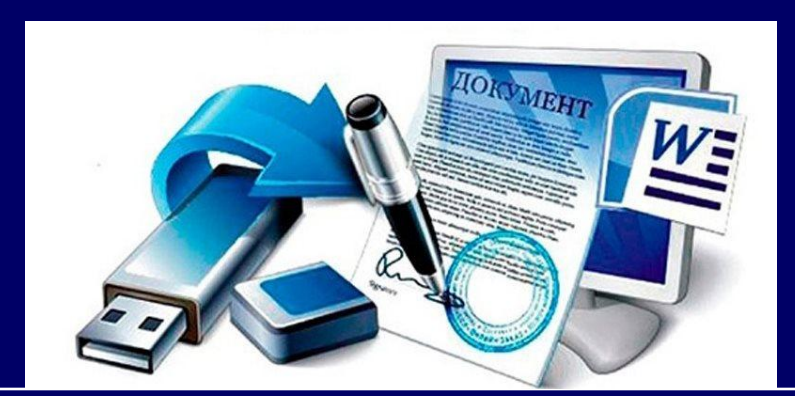

- документам; сокращение расходов на подготовку, доставку, учет и хранение документов.
- придание юридической силы
- минимизацию финансовых рисков;
- операций по обмену документами;
- Преимущества ЭП □ повышение конфиденциальности

# Криптопрограммы для работы с ЭП

КриптоПро CSP □ ViPNet CSP □ КриптоАРМ

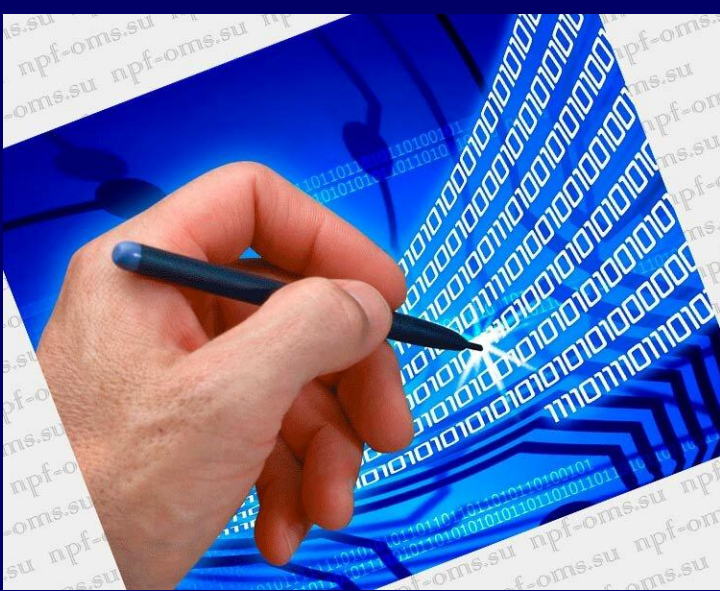

Схема ЭП генерация ключей ЭП и ключей проверки ЭП □ формирование ЭП □ проверка ЭП

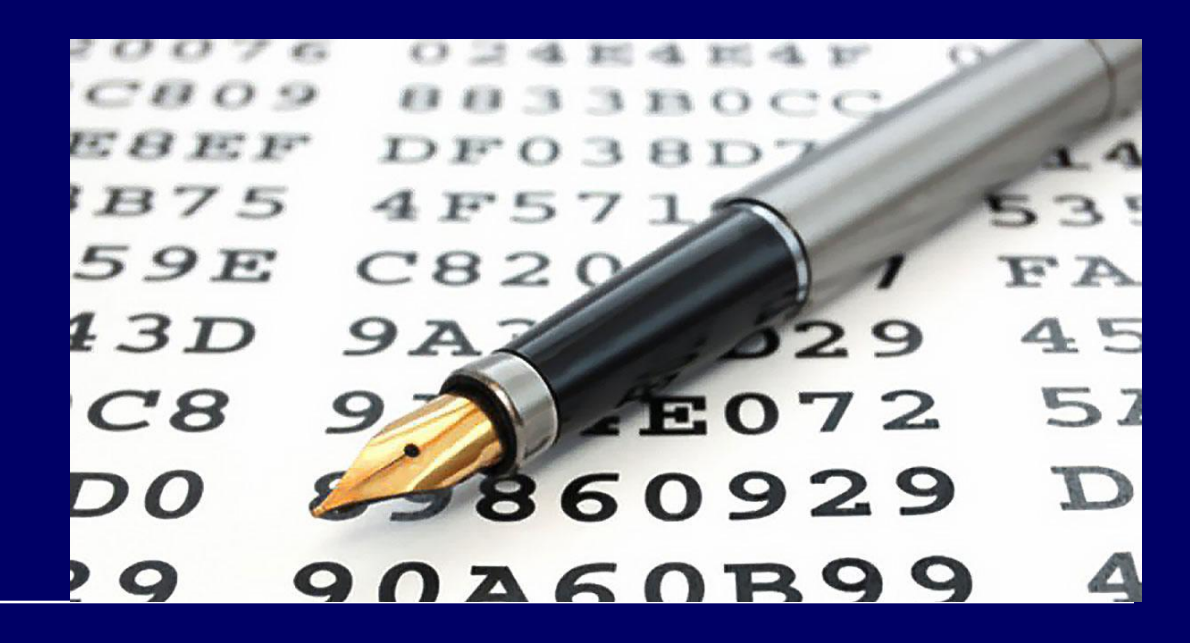

#### Источники

- https://www.itweek.ru/security/article/det ail.php?ID=105054
- https://scienceforum.ru/2020/article/2018 019847
- https://taxcom.ru/centr/preimushchestva/
- http://sci-article.ru/stat.php?i=155775548 <u>9</u>